# Lichtzinnige aanpak, enorme schade Uitvoering dakaansluiting op bouwmuur ondermaats

In de zomer van 2008 ontstond brand in een woning in Hoofddorp. Uiteindelijl brandden 13 woningen af. De oorzaak: niet goed uitgevoerde aansluitingen va het dak op de woningscheidende bouwmuren. Een detail waarmee veel bouw lichtzinnig omgaan, maar dat slecht uitgevoerd enorme schade kan veroorzak

TEKST EN FOTO'S HENK WEGKAMP

at was er aan de hand? Het vuur kon van de ene woning, via de openingen tussen de bouwmuur en het dak, naar de andere woning overslaan. Omdat bij alle woningscheidende bouwmuren dezelfde fouten waren gemaakt, brandden 13 woningen af. Om te zien in hoeveel woningen dit soort ontoereikende detaille-

ringen voorkomen, voerde de betreffende gemeente zowel een bouwtekeningen- als een veldonderzoek in bestaande woningen uit. Het euvel was in circa 4.300 woningen aanwezig, waarvan 1.400 koopwoningen; bestaande woningen, waarvan sommige al meer dan 25 jaar oud zijn. De situatie in andere gemeenten zal niet veel anders zijn.

# **Huidige nieuwbouw**

De eisen volgens het Bouwbesluit zijn voor nieuwbouw nog uitgebreider en strenger dan voor bestaande bouw. Het is daarom verbazend dat dit detail in de huidige nieuwbouw nog steeds vaak niet goed wordt uitgevoerd. De eisen die worden gesteld aan de dakaansluiting op de woningscheidende bouwmuur zijn:

- · WBDBO (weerstand tegen branddoor- en brandoverslag) van 30 minuten
- · Beperkt koudebrug
- · Weert contact- en luchtgeluid
- · Resulteert in luchtdichtheid
- · Voorkomt condens

#### **WBDBO**

Afbeelding 1 toont een veelvoorkomende, foute oplossing. Kijkend naar de WBDBO-eisen zien we dat bij brand de vlammen tussen de bouwmuur en het dakelement door over de minerale wol-isolatie naar het dakelement van de aangrenzende woning kunnen komen en daar wederom via de naad tussen de bouwmuur en het dakelement in de aangrenzende woning. Dit voldoet duidelijk niet aan de eisen. Toch wordt dit detail bijna altijd zo uitgevoerd. De reden

#### daarvoor zien we op afbeelding 2.

De prefab scharnierdaken worden met panlatten afgeleverd. Nadat de beide elementen aan beide zijden van de bouwmuur zijn gelegd, is de te isoleren ruimte niet meer goed toegankelijl De ruimte tussen de kop van de bouwmuur en de onderkant va de panlatten kan niet meer volledig gesloten worden opgevuld met een onbrandbaar isolatiemateriaal.

Dit is van afstand nog te zien nadat de te dunne isolatie is aang bracht en het spinvlies over de isolatie is gelegd. Op afbeelding het spinvlies weggezakt en sluit niet strak tegen de panlatten : Dit is een teken dat de ruimte onvoldoende vol is geïsoleerd. Wie onder het spinvlies kijkt, treft daar situaties aan zoals op d afbeeldingen 4 en 5.

Een veelgehoorde oplossing is het met brandwerend PUR vulle van de naden tussen het dakelement en de bouwmuur. Dit leve echter geen constructie op die voldoet aan de eisen van het Bouwbesluit. Brandwerend PUR is alleen getest in een naad tu: steenachtige materialen. Het dakelement is van hout en daaro zijn er geen waarden omtrent brandwerendheid.

#### **Beperking koudebrug**

Uit de situaties op de afbeeldingen 4 en 5 blijkt ook dat de kop de bouwmuren niet of onvolledig is geïsoleerd. Dat geldt ook v afbeelding 6. Hierdoor kunnen de bouwmuren direct onder het dak gaan condenseren, met schimmel tot gevolg. Schimmels zi ongezond en daarom is deze constructie ontoelaatbaar.

# Wering van contact- en luchtgeluid

Het niet gesloten vullen van de ruimte boven de bouwmuren heeft ook een negatieve invloed op de geluidswering tussen tw woningen. Open verbindingen hebben een grote invloed op do gave van luchtgeluid. Dus ook hiervoor geldt: goed strak geslot isoleren met een minerale wol en geen schuim. Wel moet de bo

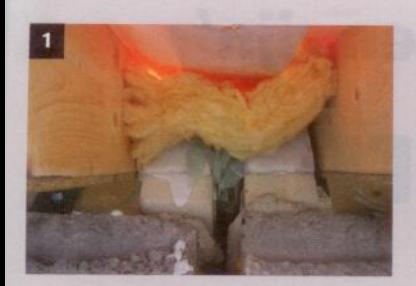

Vlammen kunnen tussen de bouwmuur en het dakelement door naar de aangrenzende woning komen.

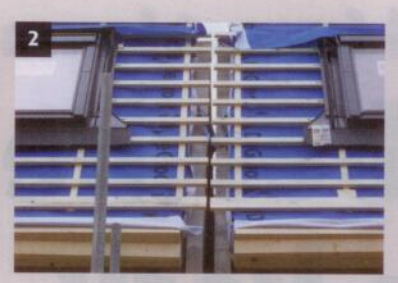

Aanwezige panlatten bemoeilijken het aanbrengen van isolatie.

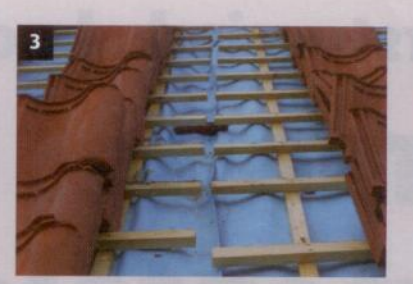

Het spinvlies is weggezakt; de ruimte is onvoldoende vol geïsoleerd.

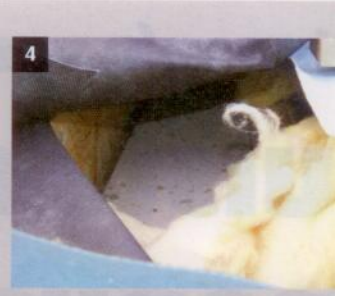

De kop van de bouwmuur is niet geïsoleerd, met een brand- en luch geluidlek en koudebrug tot gevolg

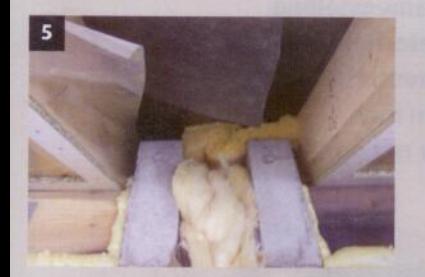

Het linker bouwmuurblad is ongeïsoleerd. De ruimte boven de bouwmuur geeft een brand- en luchtgeluidlek.

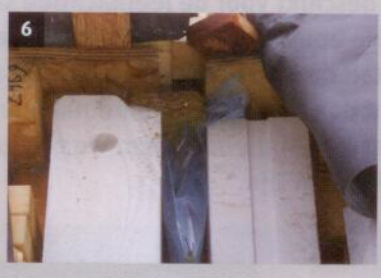

Dit ongeïsoleerde rechter bouwmuurblad kan gaan condenseren, wat resulteert in schimmel.

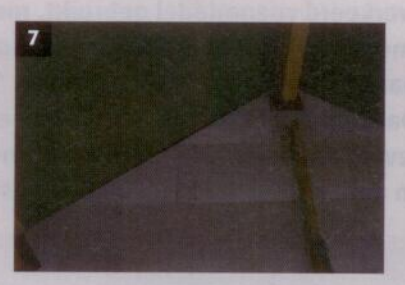

De bouwmuur stopt onder het dakelement.

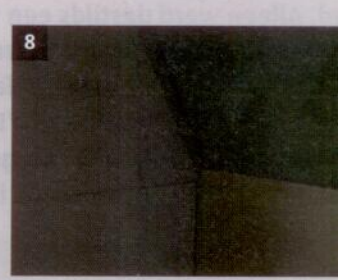

De muur is iets opgehoogd met ee waalformaat steen.

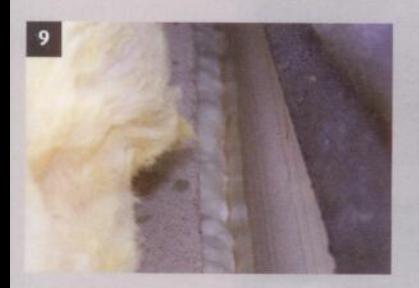

De naad tussen de bouwmuur en het dakelement is niet gevuld.

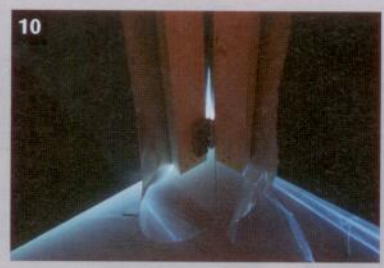

Deze naad moet nog worden afgedicht met PUR.

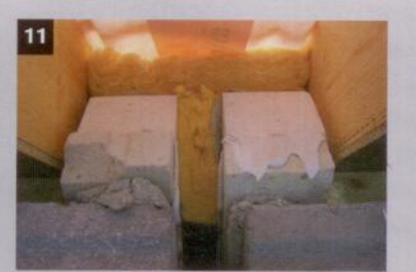

Spouw is goed gevuld inclusief damprem, maar heeft te weinig isolatie bovenop de bouwmuur.

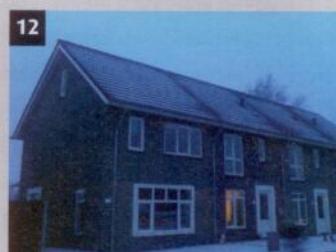

Een slecht uitgevoerd detail: sneeu smelt boven de bouwmuren.

muur een minimale afstand in het dak doorlopen. Indien mogelijk tot minimaal 40 mm tot onderkant panlatten. De juiste oplossing vinden we door dit detail te ontwerpen met gebruikmaking van attesten van de dakelementen om goede akoestische prestaties te waarborgen. Het kan immers ook nodig zijn een strook zachte indrukbare minerale wol tussen de panlatten aan te brengen. Ook mag de 40 mm misschien worden vergroot, waardoor er minder koudebrugwerking ontstaat. Situaties zoals op afbeelding 7 en 8 zijn onvoldoende geluidsisolerend. Om contactgeluid te voorkomen, worden de panlatten in het midden boven de bouwmuur circa 30 mm onderbroken.

# Luchtdichtheid

Ook over luchtdichtheid zijn eisen in het Bouwbesluit geformuleerd. Om dit te garanderen, is het noodzakelijk de aansluiting tussen de dakelementen en de bouwmuur luchtdicht af te werken. Honderd procent luchtdichtheid lukt nooit. Daarom volstaat het goed vullend afpurren van deze naden. Afbeelding 9 toont een zeer kleine dieperliggende PUR-rand. Dit is onvoldoende luchtdicht en veroorzaakt in combinatie met het onvolledig isoleren van de kop van de bouwmuur een grotere koudebrug.

De zijkant van de bouwmuur kan nu ook via de naad met het dakelement zijn warmte verliezen. Ook op afbeelding 10 is deze naad te zien. Hij moet hier nog worden volgespoten met PUR.

### Voorkomen van condens

Om condensatie bovenin de bouwmuur te voorkomen, is het noodzakelijk - naast het voorkomen van een koudebrug - de bovenste circa 20 cm van de ankerloze spouw strak en vol te isoleren met een isolatie gewikkeld in een damprem. Op afbeelding 6 is de spouw niet strak gevuld. Op afbeelding 5 is de spouw goed gevuld, maar is de damprem onvoldoende. Warme vochtige lucht uit de ankerloze spouw kan nu in de constructie boven de bouwmuur gaan condenseren. Op afbeelding 11 is de spouw wel goed gevuld, inclusief damprem. Hier ontbreekt weer voldoende isolatie bovenop de bouwmuur.

Dit detail vergt nogal wat van aannemers. Moeilijk is het niet. Bouwers moeten er alleen alert op zijn en dat begint met bewustwording. Hopelijk komt een situatie als op afbeelding 12 dan niet meer voor.